<mark>≺ آکادمی</mark> آموزشی تیز∪ین <mark>∢</mark>

۱. بهترین راه مطالعمی درستی یا نادرستی پیشبینی، .................. (کاملترین پاسخ را انتخاب

علوم تجربي هفتم فصل اول علم چیست؟

مجری همایش کلاس و آرْمون در سراسر کشور

KHW

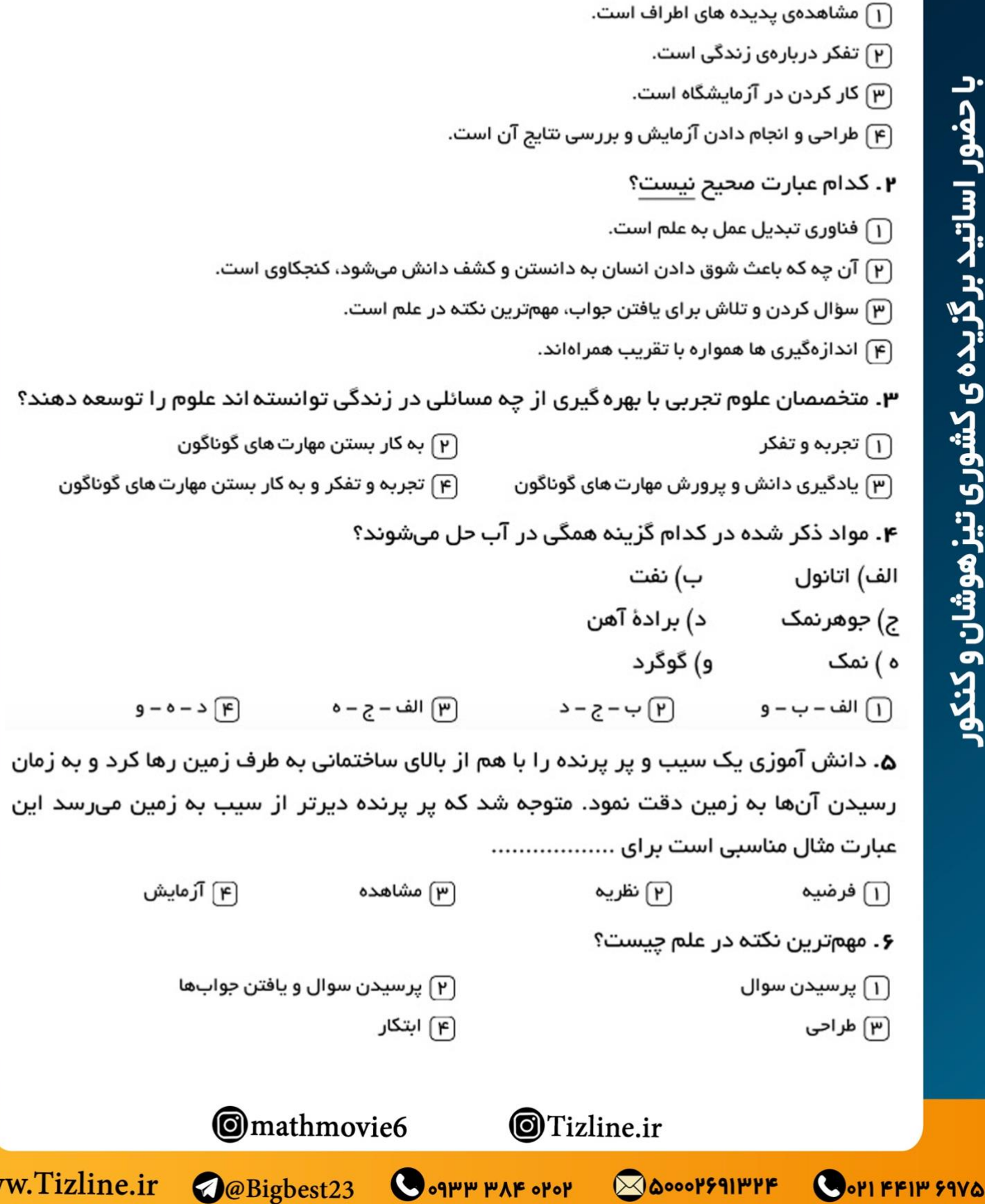

كنيد.)

## <mark>≺ آکادمی</mark> آموزشی تیز∪ین <mark>∢</mark>

علوم تجربي هفتم فصل اول علم چیست؟ ۷. بزرگترین سد خاکی – رسی خاورمیانه چه نام دارد؟ (۴ سد امیرکبیر ۸. چه تعداد از موارد زیر در آب حل می شوند؟ ( نفت – الکل – گوگرد – نمک – شکر – جوهر نمک – براده ی آهن )  $\Delta \left[ \begin{array}{c} \mathbf{P} \end{array} \right]$ 9 国  $\mathsf{r}$   $\left[\mathsf{m}\right]$ ۰۹ دانش آموزی میخواهد بداند که: کشش سطحی در همهی مایعات یکسان است یا نه، او برای رسیدن به جواب، کار زیر را انجام داد. (او چند مایع را در چند ظرف جداگانه ریخت و روی آنها تیغ گذاشت)، این کار دانش آموز کدام مرحله از روش علمی است؟ شاهده  $\mathsf{P}\big)$  فرضیه سازی  $\mathsf{P}\big)$  آزمایش کردن  $\mathsf{D}$ [۴] تحلیل و تفسیر اطلاعات ه ۱ ـ کدام تعریف زیر در مورد علم کامل تر از بقیه است؟ ا به کارگیری حواس پنج گانه برای آشنایی با مواد اطراف مان $\lceil \rceil$ (۲) روشی برای حل همهی مسائل زندگی (۳) کارهایی که در آرُمایشگاه انجام میدهیم و فرصتی است برای یادآوری و تفکر دربارهی جهان (۴) ساختاری است برای تولید دانش درباره ی جهان طبیعت که در قالب توضیح، پیش بینی و آرَمایشات می باشد. ۱۱. از نظرقابلیت حل شدن در آب، کدام دو ماده شبیه هم هستند؟  $\overline{1}$  جوهر نمک – نفت  $\overline{9}$  نفت – نمک خور اکی  $\overline{9}$  اتانول – جوهر نمک  $\overline{3}$  بر اده آهن – اتانول  $\overline{1}$ ۱۲. در موارد زیر، به تعدادی مادهی محلول در آب و نامحلول در آب اشاره شده است. در کدام گزینه ماهیت همه مواد از نظر انحلال یکسان است؟ اتانول – جوهرنمک  $(B\qquad \qquad (B$ بر اده $\qquad \qquad (A$ نفت – گوگرد  $(D$  ( $D$  ) نفت – گوگرد  $\left( C\right)$  $B(F)$  $A \circ D \circ (P)$   $A \circ C \circ (P)$   $D \circ (I)$ ۱۳ . علی در آرَمایش تجزیه آب اکسیژنه نوشت (هنگامی که نور خورشید به آب اکسیژنه برخورد میکند، حباب های گازی از ظرف خارج میشود.) این عبارت علی بیانگر کدام مرحله از روش علمی است؟  $\mathbf{p}$ ) فرضیہ  $\mathbf{p}$  آرمایش  $\mathbf{p}$ **(۴) نظریہ [1] مشاهده** ۱۴. با ریختن جوش شیرین جامد بر روی جوهر لیموی جامد، چه گازی آزاد می شود؟ **O**mathmovie6 **O**Tizline.ir Www.Tizline.ir @@Bigbest23 O . 9HH HAF . Pop Q DOOOPF91147F OOPI FFIF FAVO

ازمون در سراسر

## <mark>≺ آکادمی</mark> آموزشی تیز∪ین ک

علوم تجربي هفتم فصل اول علم چیست؟

۱۵. کدام یک از عبارات زیر تکمیلکنندهٔ جملمی مقابل است؟ اتانول ..................

- ِ (٦) همانند برادهٔ آهن در آب حل نمیشود.
- (۳) همانند جوهرنمک در آب حل میشود.
- (۲) برخلاف نمک خور اکی در آب حل میشود.
	- [۴] برخلاف گوگرد در آب حل نمیشود.

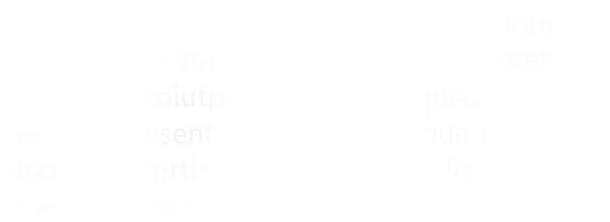

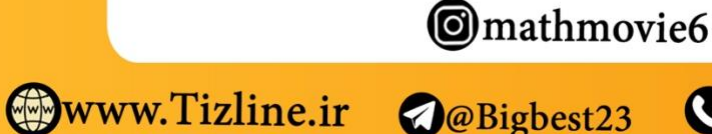

**O**@Bigbest23

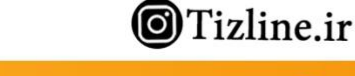

**O** oquip PAF of op

**BOOOPFAIPPF** 

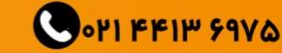

با حضور اساتید برگزیده ی کشوری تیز هوشان و کنکور

<mark>≺ آگادمی</mark> آموزشی تیز∪ین <mark>∢</mark>

علوم تجربي هفتم فصل اول علم چیست؟

ياسخنامه كليدى

۱) گزينه ۴ ۲) گزینه ۱ ۳) گزينه ۴ ۴) گزينه ۳ ۵) گزينه ۳ ۶) گزینه ۲ ۷) گزينه ۳ ۸) گزینه ۱ ۹) گزينه ۳ ۱۰) گزينه ۴ ۱۱) گزينه ۳ ۱۲) گزینه ۲ ۱۳) گزينه ۱ ۱۴) گزینه ۲ ۱۵) گزينه ۳

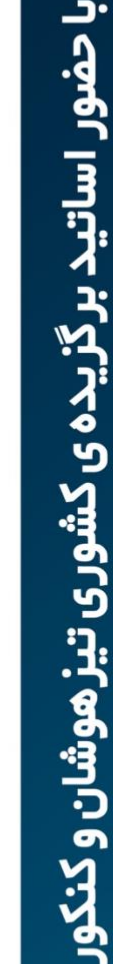

OOPI FFIF FIVO

**@**mathmovie6

**O**@Bigbest23

**O**Tizline.ir

O . 9HH HAF . POP BOOOPF911HPF

مجری همایش کلاس و آر مون در سراسر کشور

**Www.Tizline.ir** 

## < آگادمی آموزشی تیز لاین >

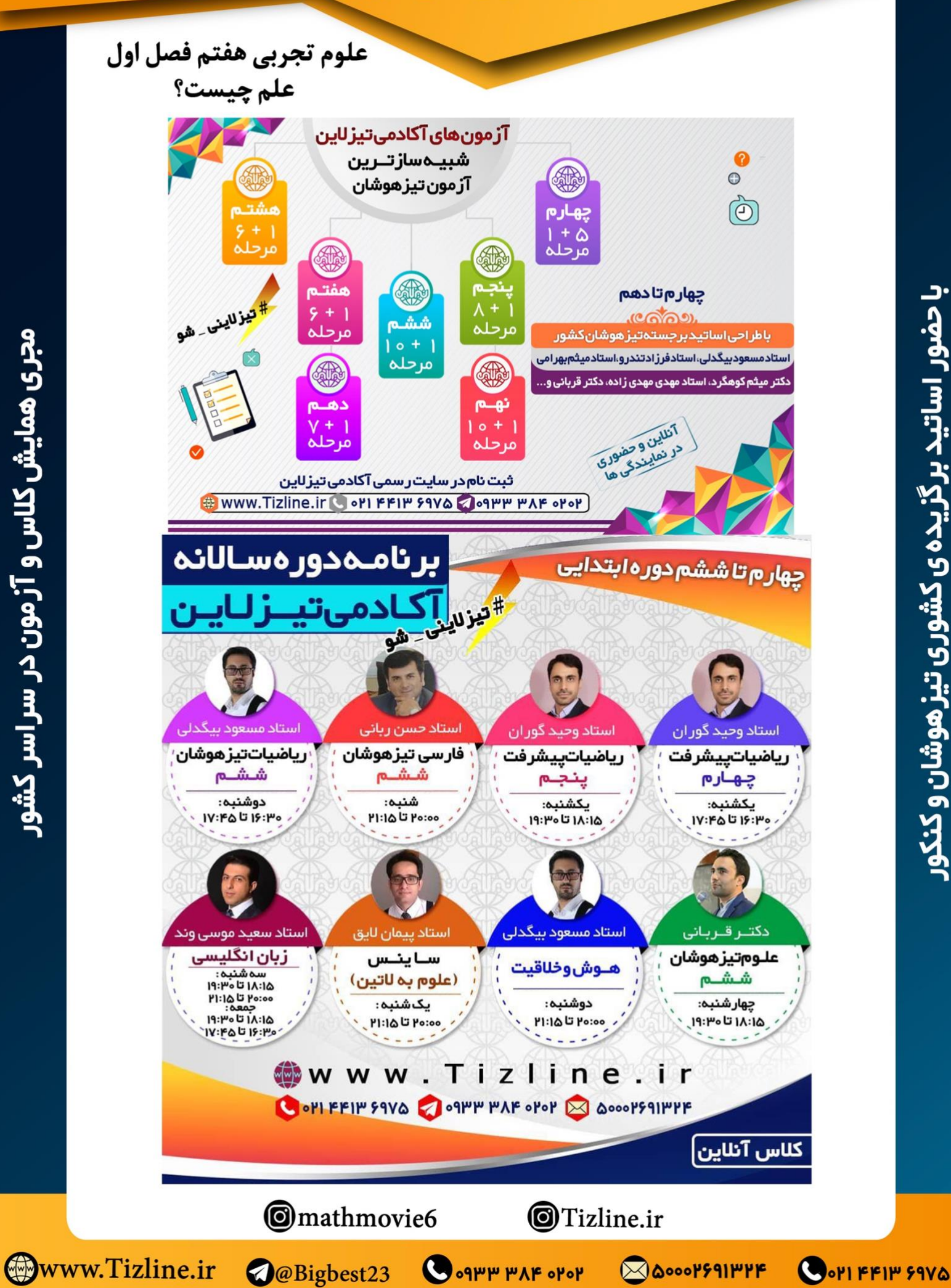

مجری همایش کلاس و آژمون در سراسر کشور

<mark>< آکادمیآموزشیتیز∪ین ک</mark>

علوم تجربي هفتم فصل اول علم چیست؟

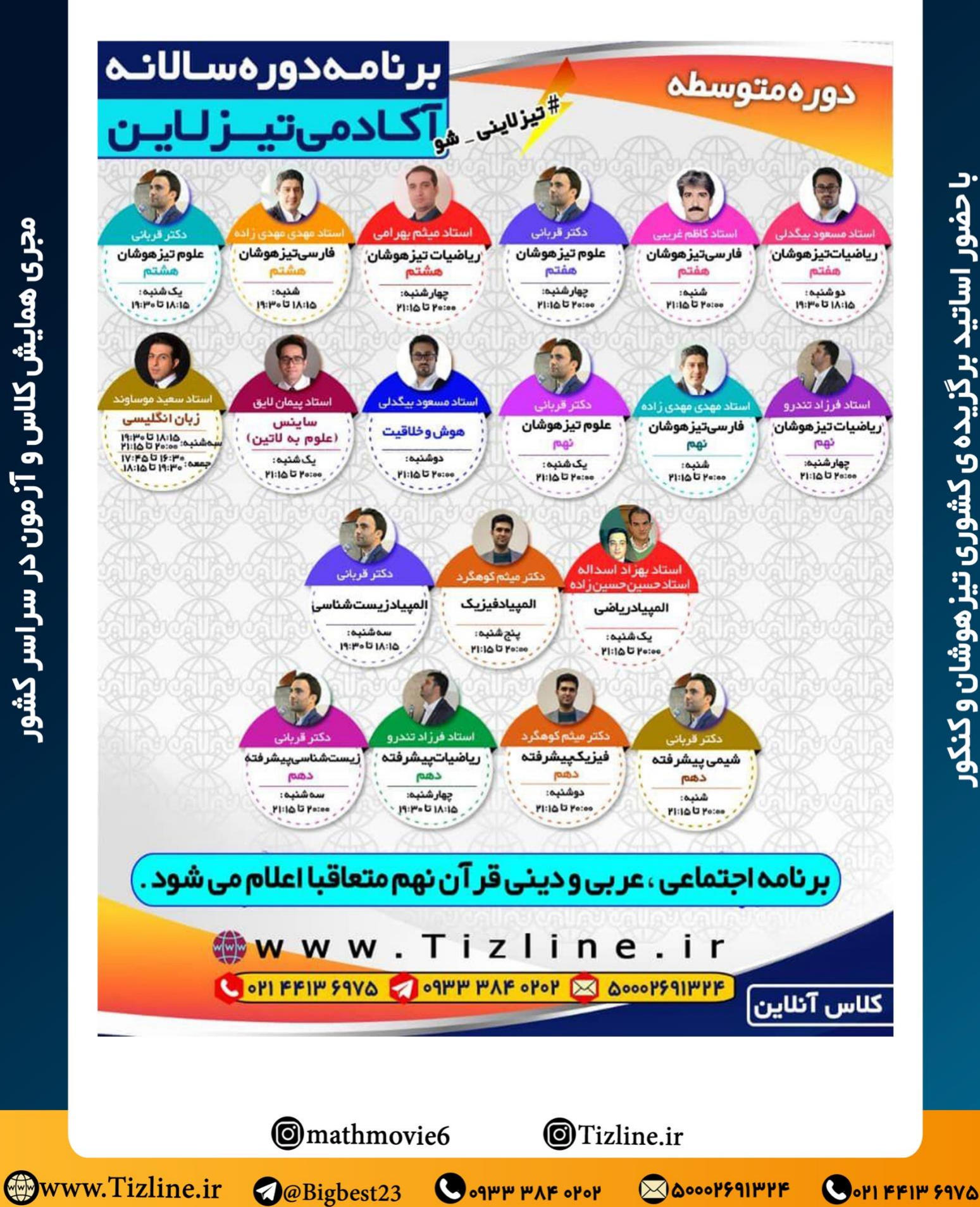